# **extender Documentation**

*Release 0.0.7*

**Messense Lv**

June 08, 2014

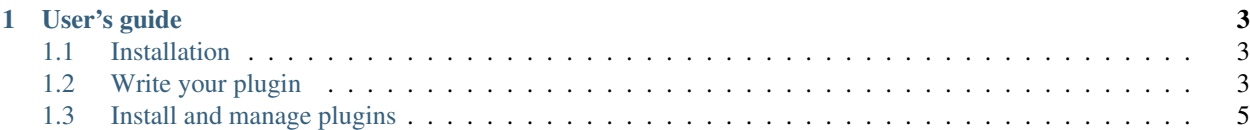

extender is a simple plug-in/extension system on Python

## **User's guide**

## <span id="page-6-1"></span><span id="page-6-0"></span>**1.1 Installation**

If you are familiar with Python, it is strongly suggested that you install everything in virtualenv. If you are using OS X , make sure you have installed the *Command Line Tools* .

#### **1.1.1 Install using pip**

Install extender via pip is easy

(sudo) pip install extender

and you can also install from the latest source code with pip

(sudo) pip install https://github.com/messense/extender/archive/master.zip

### **1.1.2 Upgrade from older version**

It's also easy to upgrade your extender

(sudo) pip install -U extender

#### **1.1.3 Install with Git**

Install with git can always have the latest code

```
git clone git://github.com/messense/extender.git
cd extender
python setup.py install
```
# <span id="page-6-2"></span>**1.2 Write your plugin**

#### **1.2.1 Plugin layout**

A plugins layout generally looks like the following

```
setup.py
pluginname/
pluginname/__init__.py
pluginname/plugin.py
```
The \_init\_\_.py file should contain no plugin logic, and at most, a \_\_version\_ =  $'x.x.x'$  line. For example, if you want to pull the version using pkg\_resources (which is what we recommend), your file might contain

```
try:
r_{\text{version}} = \text{import}(r' ('pkg_resources') \
    .get_distribution(__name__).version
except Exception:
    __version__ = 'unknown'
```
#### **1.2.2 Plugin class**

Inside of plugin.py, you'll declare your Plugin class

```
# -*- coding: utf-8 -*-from extender import Plugin
import plugin1
```

```
class PluginName(Plugin):
    title = 'Plugin Name'
    slug = 'pluginname'
    description = 'My awesome plugin!'
    version = plugin1.__version__
    author = 'Your Name'
    author_url = 'https://github.com/yourname/pluginname'
    def test_func(self, msg):
        return msg
```
You should provider at least title, version attributes in your plugin class and define whatever method as you wish.

#### **1.2.3 Register your plugin**

You can register your plugin via entry\_points in your setup.py

```
#!/usr/bin/env python
# -*- coding: utf-8 -*-from setuptools import setup
setup(
   name='pluginname',
   version='0.0.1',
   author='Your name',
    author_email='Your Email address',
    url='https://github.com/yourname/pluginname',
   packages=[
        'pluginname'
    ],
    description='plugin description',
```

```
install_requires=[
        'extender',
    ],
    include_package_data=True,
    entry_points={
        'extender.plugins': [
            'pluginname = pluginname.plugin:PluginName',
        ]
    },
\lambda
```
You can change entry\_points key extender.plugins to whatever you want.

That's it! Users will be able to install your plugin via python setup.py install. And your plugin will be registered to that entry\_points automatically, then you can install/load all these awesome plugins in your code.

## <span id="page-8-0"></span>**1.3 Install and manage plugins**

#### **1.3.1 Setup a plugin manager**

To install your awesome plugins, you should initialize a PluginManager first

```
from extender import PluginManager
```

```
plugins = PluginManager()
```
#### **1.3.2 Install plugins**

With a instance of PluginManager class, we can install plugins of a specific entry\_points by calling the install method of PluginManager

```
from extender import PluginManager
plugins = PluginManager()
```
plugins.install('extender.plugins')

To setup a plugin manager and install plugins quickly you can do it by

```
from extender import PluginManager
plugins = PluginManager(entry_points='extender.plugins')
```
#### **1.3.3 Use plugins**

You can use plugins.call(func\_name, \*args, \*\*kwargs) method to invoke the method *func\_name* on every plugin and return a list of results which contains return value of each invoked method of plugins

```
from extender import PluginManager
plugins = PluginManager()
plugins.install('extender.plugins')
result_list = plugins.call('say', 1, msq='hello')
```
To get single value of the first invoked plugin's return value, use first instead of call

```
from extender import PluginManager
plugins = PluginManager()
plugins.install('extender.plugins')
result = plugins.first('say', 1, msg='hello')
```
If you want to apply some method of plugins on a variable and return the value(maybe modified by plugins), you can use apply

```
from extender import PluginManager
plugins = PluginManager()
plugins.install('extender.plugins')
value = "Hello world!"
```

```
value = plugins.apply('greet', value)
```